# ClearSCADA 2007 версии 1.1 (пакет обновления) – Инструкция по установке

Этот документ отражает совместимость между различными версиями ClearSCADA и содержит инструкцию по обновлению версий.

Обратите внимание: ClearSCADA 2007 требует наличие новой лицензии на использование. Лицензия на ClearSCADA 2005 не будет работать в среде ClearSCADA 2007. Для обновления лицензии необходимо использовать онлайновую форму запроса (Licence Request Form) или обратиться в компанию Control Microsystems по адресу SCADACare@controlmicrosystems.com. Пользователям, использующим лицензии предыдущих версий ClearSCADA 2007, новые лицензии не требуются.

Инструкция относится как к версии ClearSCADA 2007 R0, так и к ClearSCADA 2007 R0.1.

# Матрица совместимости серверов и клиентов

Таблица отражает совместимость клиентов с серверами, использующих различные версии ClearSCADA 2005 and ClearSCADA 2007:

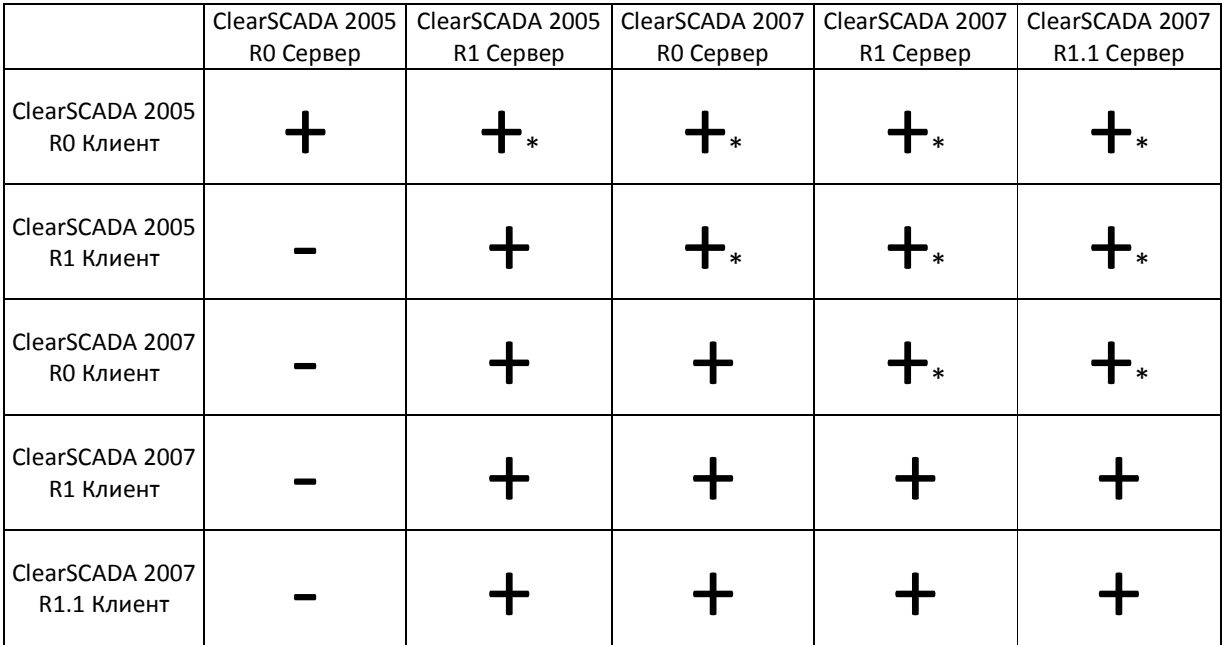

\* Примечание: Эмуляция сервера должна быть активной для обеспечения совместимости мимик.

При обновлении системы клиентов от системы серверов, рекомендуемая стратегия заключается в обновлении сначала клиентов, и после серверов. Однако, данная стратегия **ООО «ПЛКСистемы»** 

не применима при обновлении с ClearSCADA 2005 R1, так как сервер с установленной ClearSCADA 2005 будет отклонять подключения со стороны клиентов с ClearSCADA 2007.

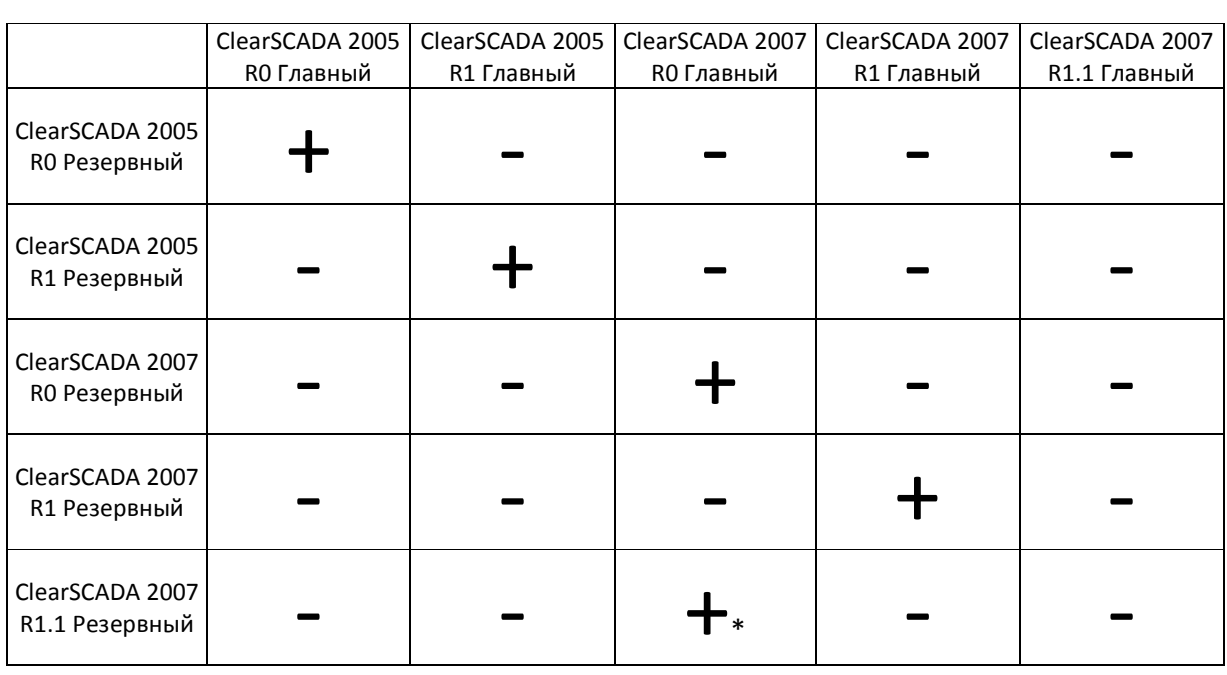

# Матрица совместимости резервных серверов

\*Примечание: Работа системы с различными версиями серверов разрешается только при обновлении всей системы. Не рекомендуется работать с различными версиями дольше, чем необходимо для обновления. Есть различные ограничения в работе системы с различными версиями. Клиенты, подключенные к резервному серверу не могут:

- Выполнять операции по управлению, например, внесение Корректировок в значения;
- Принятие/Удаление/Ввод ответов на алармы;
- Вставка/Удаление/Изменение аннотаций или данных к трендам;
- Вставка/Удаление/Изменение заметок;
- Выполнение программ логики или скриптов, выполняющих операции записи над объектами базы данных;
- Установка/Изменение настроек безопасности и цветовой палитры;
- Создание/Импорт/Удаление/Переименование объектов в базе данных;
- Включение/Отключение алармов;
- Редактирование/Запись объектов в базе данных;
- Конвертация типов объектов.

При попытке пользователя проделать вышеперечисленные операции система сообщит об ошибке:

# "Error attempting to: < Operation>

You attempted a write operation from a client connected to a Standby server, and the Standby server is running a different version of software to the Main server.

Write operations to standby servers running a different version of software to the main server are not supported."

# ООО «ПЛКСистемы» Техническая информация

«Ошибка попытки выполнения <Операция>. Вы пытаетесь выполнить операцию записи на резервном сервере, работающем на отличной версии программного обеспечения от главного. Операции записи на резервных серверах, работающих на отличных версиях программного обеспечения от главного сервера, не поддерживаются.

# Процесс обновления

Обновление с ClearSCADA 2005 до ClearSCADA 2007 R1.1 в системах с резервированием требует выключения обоих серверов в течение обновления. Обновление с любой версии ClearSCADA 2007 до ClearSCADA 2007 R1.1 будет обеспечиваться в режиме поддержки резервирования с системами различных версий для выполнения операций в течение процесса обновления.

# ClearSCADA 2005 R0/R1

- Выключение сервера
- Обновление программного обеспечения до ClearSCADA 2007 R1.1.
- Обновление лицензии ClearSCADA на сервере.
- Перезапуск сервера.

# Автономный сервер ClearSCADA 2007 R0/R1

- Выключение сервера
- Обновление программного обеспечения до ClearSCADA 2007 R1.1.
- Перезапуск сервера. Главный и резервный серверы ClearSCADA 2005 R0/R1 без

# клиентов

- Выключение и главного, и резервных серверов.
- Обновление до ClearSCADA 2007 R1.1 главного сервера.
- Обновление лицензии ClearSCADA на главном сервере.
- Перезапуск главного сервера.
- При правильном обновлении главного сервера можно приступать к обновлению резервных.
- Обновление лицензии ClearSCADA на резервных серверах.
- Перезапуск резервных серверов.

# Примечание:

Важно обеспечить старт того сервера из пары резервирования первым, который был выключен последним. Это необходимо для того, чтобы данные, полученные сервером в последний момент не перезаписались старыми данными с сервера, отключенного ранее.

# Главный и резервный серверы ClearSCADA 2007 R0/R1 без клиентов

- Выключение резервного сервера.
- Обновление до ClearSCADA 2007 R1.1 резервного сервера.
- Перезапуск резервного сервера.
- Необходимо подождать, пока обновляемый сервер полностью синхронизируется с главным и перейдёт в состояние резервного сервера.
- Выключение главного сервера. Обновлённый резервный сервер перейдёт в состояние главного.
- Обновление до ClearSCADA 2007 R1.1 выключенного сервера.
- Перезапуск сервера. Сервер синхронизируется с новым главным и перейдет в состояние резервного сервера.

# Главный и резервный серверы ClearSCADA 2005 R0/R1 с клиентами

- Выключение и главного, и резервного сервера.
- Обновление до ClearSCADA 2007 R1.1 главного сервера.
- Обновление лицензии ClearSCADA на главном сервере.
- Перезапуск главного сервера.
- Настройка режима эмулирования ClearSCADA 2005 R0 на главном сервере.
- При правильном обновлении главного сервера можно приступать к обновлению резервного.
- Обновление лицензии ClearSCADA на резервном сервере.
- Настройка режима эмулирования ClearSCADA 2005 R0 на резервном сервере.
- Перезапуск резервного сервера.
- Обновление каждого клиента до ClearSCADA 2007 R1.1.

# Примечания:

- 1. Важно обеспечить старт того сервера из пары резервирования первым, который был выключен последним. Это необходимо для того, чтобы данные, полученные сервером в последний момент не перезаписались старыми данными с сервера, отключенного ранее.
- 2. Как только будет активна эмуляция ClearSCADA 2005 R0 как на главном, так и на резервных серверах, клиенты, использующие как ClearSCADA 2005 R0, так и ClearSCADA 2007 R1.1, смогут использовать эти серверы.
- 3. Как только будет закончена процедура обновления всех клиентов до ClearSCADA 2007 R1.1, эмуляция ClearSCADA 2005 R0 должна быть отключена как на главном, так и на резервных серверах.
- 4. Настройки Избранного будут доступны клиентам, использующим только ClearSCADA 2007 R1.1.

# Главный и резервный серверы ClearSCADA 2005 R1 с клиентами

# При наличии небольшого числа клиентов:

- Обновление каждого клиента до ClearSCADA 2007 R1.1.
- Выключение главного и резервных серверов.
- Обновление главного сервера до ClearSCADA 2007 R1.1.

- Обновление лицензии ClearSCADA на главном сервере.
- Перезапуск главного сервера.
- При правильном обновлении главного сервера можно приступать к обновлению резервных.
- Обновление лицензии ClearSCADA на резервных серверах.
- Перезапуск резервных серверов.

При наличии большого количества клиентов или клиентов, программную среду которых затруднительно обновить (вследствие, например, удалённости) рекомендуется следующее:

- Выключение и главного, и резервного серверов.
- Обновление до ClearSCADA 2007 R1.1 главного сервера.
- Обновление лицензии ClearSCADA на главном сервере.
- Перезапуск главного сервера.
- Настройка режима эмулирования ClearSCADA 2005 R0 на главном сервере.
- При правильном обновлении главного сервера можно приступать к обновлению резервного.
- Обновление лицензии ClearSCADA на резервного сервера.
- Настройка режима эмулирования ClearSCADA 2005 R0 на резервном сервере.
- Перезапуск резервного сервера.
- Обновление каждого клиента до ClearSCADA 2007 R1.1.

# Главный и резервные серверы ClearSCADA 2007 R0 с клиентами

При наличии небольшого числа клиентов:

- Обновление каждого клиента до ClearSCADA 2007 R1.1.
- Выключение резервного сервера.
- Обновление резервного сервера до ClearSCADA 2007 R1.1.
- Перезапуск резервного сервера.
- Необходимо подождать, пока обновляемый сервер полностью синхронизируется с главным и перейдёт в состояние резервного сервера.
- Выключение главного сервера. Обновлённый резервный сервер перейдет в состояние главного.
- Обновление до ClearSCADA 2007 R1.1 выключенного главного сервера.
- Перезапуск обновляемого сервера. Обновлённый сервер перейдет в состояние резервного.

При наличии большого количества клиентов или клиентов, программную среду которых затруднительно обновить (вследствие, например, удалённости) рекомендуется следующее:

- Выключение резервного сервера.
- Обновление резервного сервера до ClearSCADA 2007 R1.1.
- Перезапуск резервного сервера.
- Настройка режима эмулирования ClearSCADA 2007 R0 на резервном сервере.
- Перезапуск резервного сервера.
- Необходимо подождать, пока обновляемый сервер полностью синхронизируется с главным и перейдёт в состояние резервного сервера.
- Выключение главного сервера. Обновлённый резервный сервер перейдет в состояние главного.
- Обновление до ClearSCADA 2007 R1.1 выключенного главного сервера.
- Перезапуск обновляемого сервера.
- Настройка режима эмулирования ClearSCADA 2007 R0 на обновлённом сервере.
- Перезапуск обновлённого сервера. Обновлённый сервер перейдет в состояние резервного.
- Обновление каждого клиента до ClearSCADA 2007 R1.1.

# Примечания:

- 1. Как только будет активна эмуляция ClearSCADA 2007 R0 как на главном, так и на резервных серверах, клиенты, использующие как ClearSCADA 2007 R0, так и ClearSCADA 2007 R1.1, смогут использовать эти серверы.
- 2. Как только будет закончена процедура обновления всех клиентов до ClearSCADA 2007 R1.1, эмуляция ClearSCADA 2007 R0 должна быть отключена как на главном, так и на резервных серверах.
- 3. Настройки Избранного будут доступны клиентам, использующим только ClearSCADA 2007 R1.1.

# Главный и резервные серверы ClearSCADA 2007 R1

- Выключение резервного сервера.
- Обновление до ClearSCADA 2007 R1.1 резервного сервера.
- Перезапуск резервного сервера.
- Необходимо подождать, пока обновляемый сервер полностью синхронизируется с главным и перейдёт в состояние резервного сервера.
- Выключение главного сервера. Обновлённый резервный сервер перейдет в состояние главного.
- Обновление до ClearSCADA 2007 R1.1 выключенного главного сервера.
- Перезапуск обновляемого сервера. Обновлённый сервер перейдет в состояние резервного.

# Примечание:

Клиенты ClearSCADA 2007 R1 полностью совместимы с сервером ClearSCADA 2007 R1.1. Нет особой необходимости в их обновлении.